## CSS

 $\circ$ 

Cascading Style Sheets, каскадные таблицы стилей

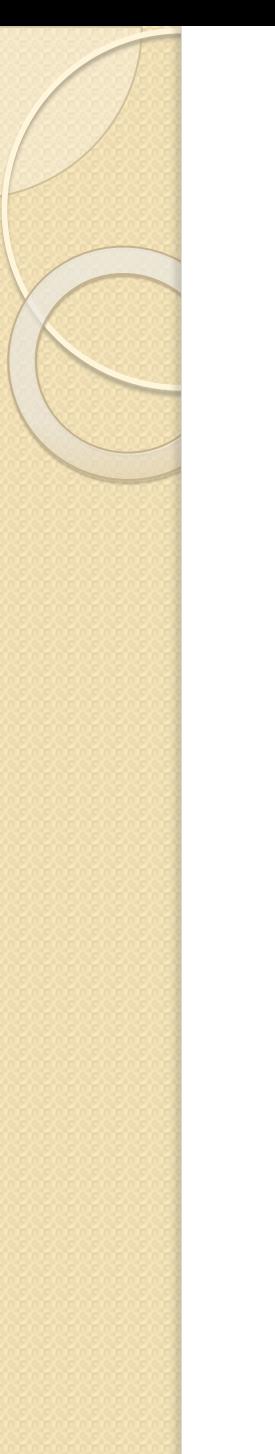

# CSS

Cascading Style Sheets (каскадные таблицы стилей) – это набор параметров форматирования, который применяется к элементам, атрибутам и/или частям HTML-документа для изменения его внешнего вида.

## Оформление HTML-документа

- $\bullet$  Табличная верстка устарела;
- Блочная верстка (верстка с помощью ǼǶǹǰǭ) – HTML 4 <div>;
- Блочная верстка (верстка с помощью ǼǶǹǰǭ) – HTML5 <div>, <article>, <header>, <footer>, <section>, <aside>,  $<$ nav $>$ .

# Оформление HTML-документа

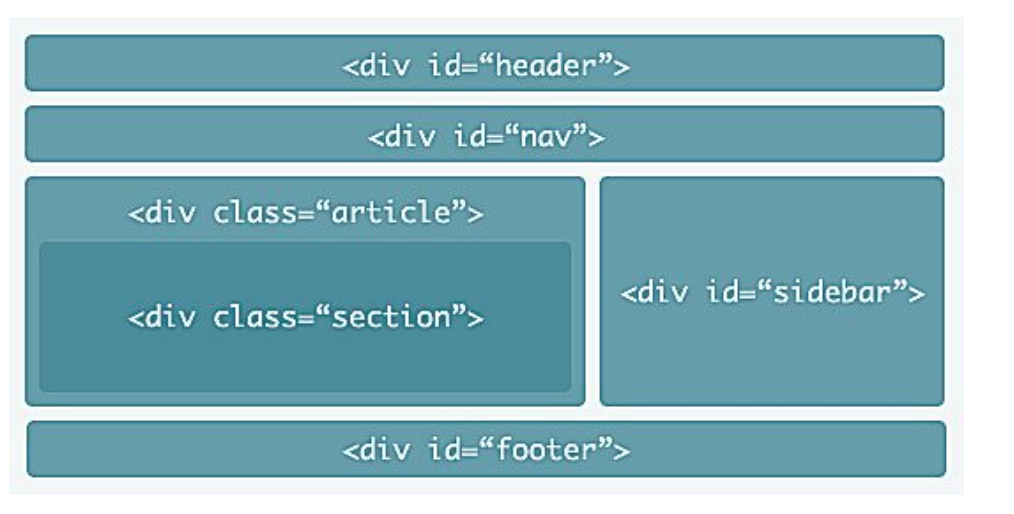

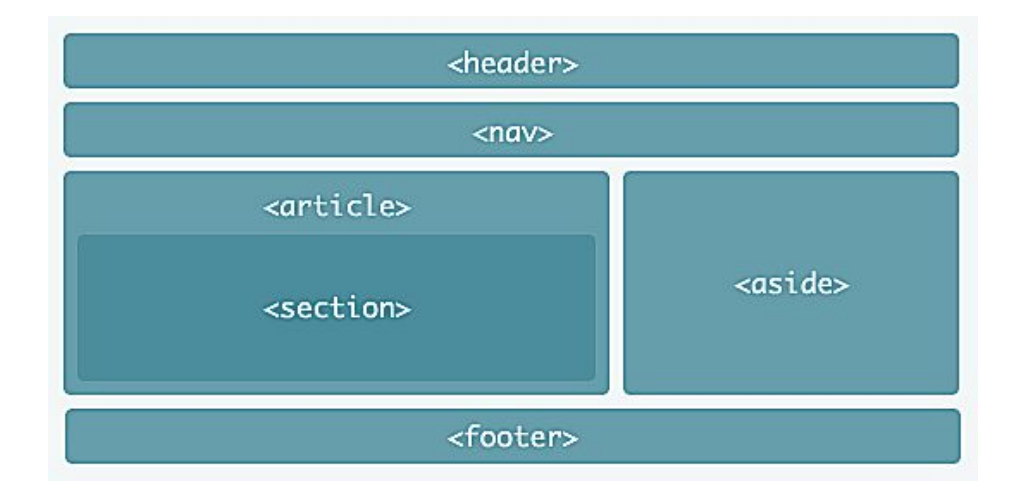

# Основные особенности блочной верстки

- Разделение содержания (логики) HTMLдокумента и его оформления;
- Расширенные по сравнению с HTML возможности оформления документа;
- Применение таблиц только для представления данных в табличной форме;
- Разное оформление для разных устройств;
- Единое стилевое оформление множества документов;
- Ускорение загрузки сайта.

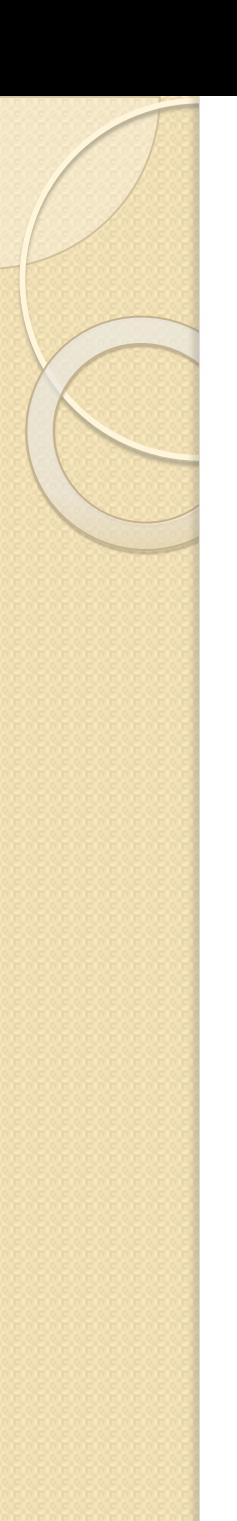

## Типы стилей

- $\bullet$  Стиль браузера оформление, применяемое к HTML-документу по умолчанию браузером.
- $\bullet$  Стиль разработчика (автора) оформление, добавленное автором сайта при верстке.
- Стиль пользователя настройки стиля в конкретном браузере пользователем.

# Способы применения CSS в **HTML**

- Вложение (inline);
- Встраивание (embeding);
- Связывание (linking);
- Импорт (import), IE.

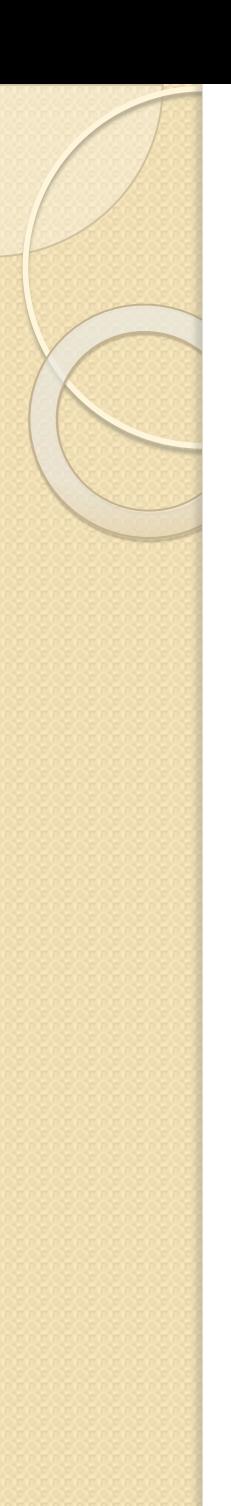

#### Вложение

Для определения стиля используется атрибут style, а его значением выступает набор стилевых правил. Сам атрибут style расширяет описываемый HTML-элемент. <body>

 $\epsilon_p$  style="font-size: 120%; ">Данные $\epsilon/p$ > </body>

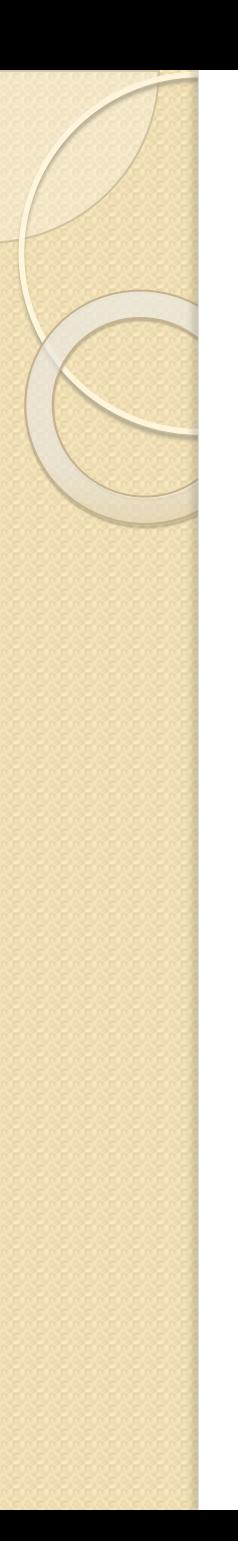

## Встраивание

Свойства CSS описываются в самом HTMLдокументе и располагаются в заголовке вебстраницы внутри тэга <style>.

 $<$ head $>$ <style>  $HI$  { font-size:3em; } </style> </head>

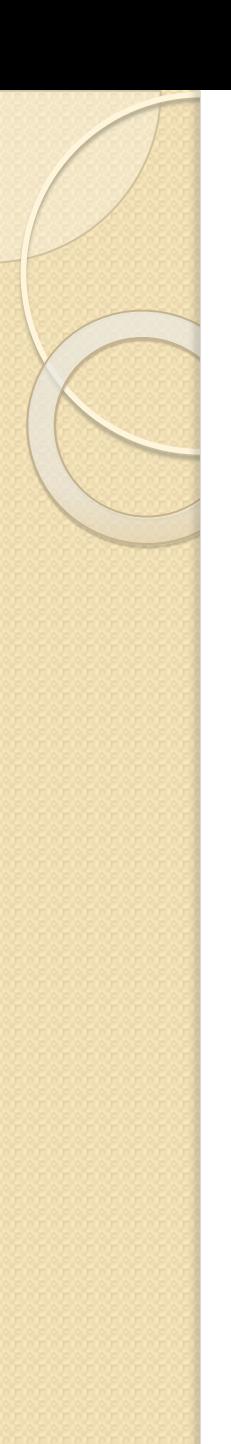

#### Связывание

При использовании связанных свойства CSS располагается в отдельном файле (.css); для связывания HTML-документа с этим файлом применяется тег <link>, располагающийся в <head>.

 $<$ head $>$ 

<link rel = "stylesheet" type = "text/css" href = "file.css"> </head>

# Основы CSS-синтаксиса

CSS состоит из набора **стилевых правил**, которые описываются в виде отличного от HTML-синтаксиса. Базовым понятием CSS является **селектор** – т.е. имя стиля, для которого добавляются элементы форматирования. Общий вид записи:

 $Ter<sub>2</sub>$ свойство |: значение; свойство2: значение;

...

}

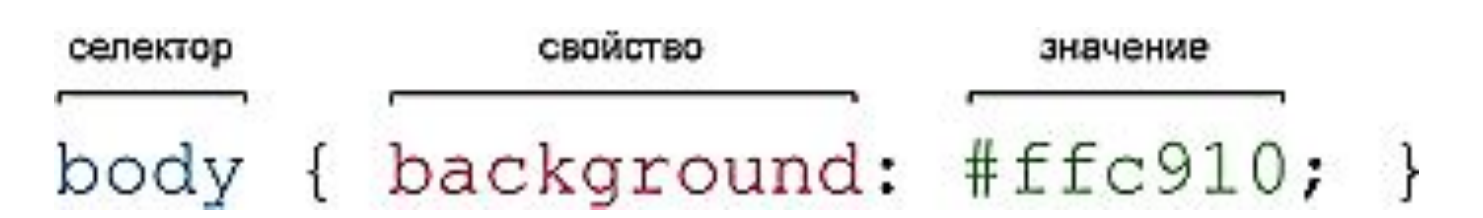

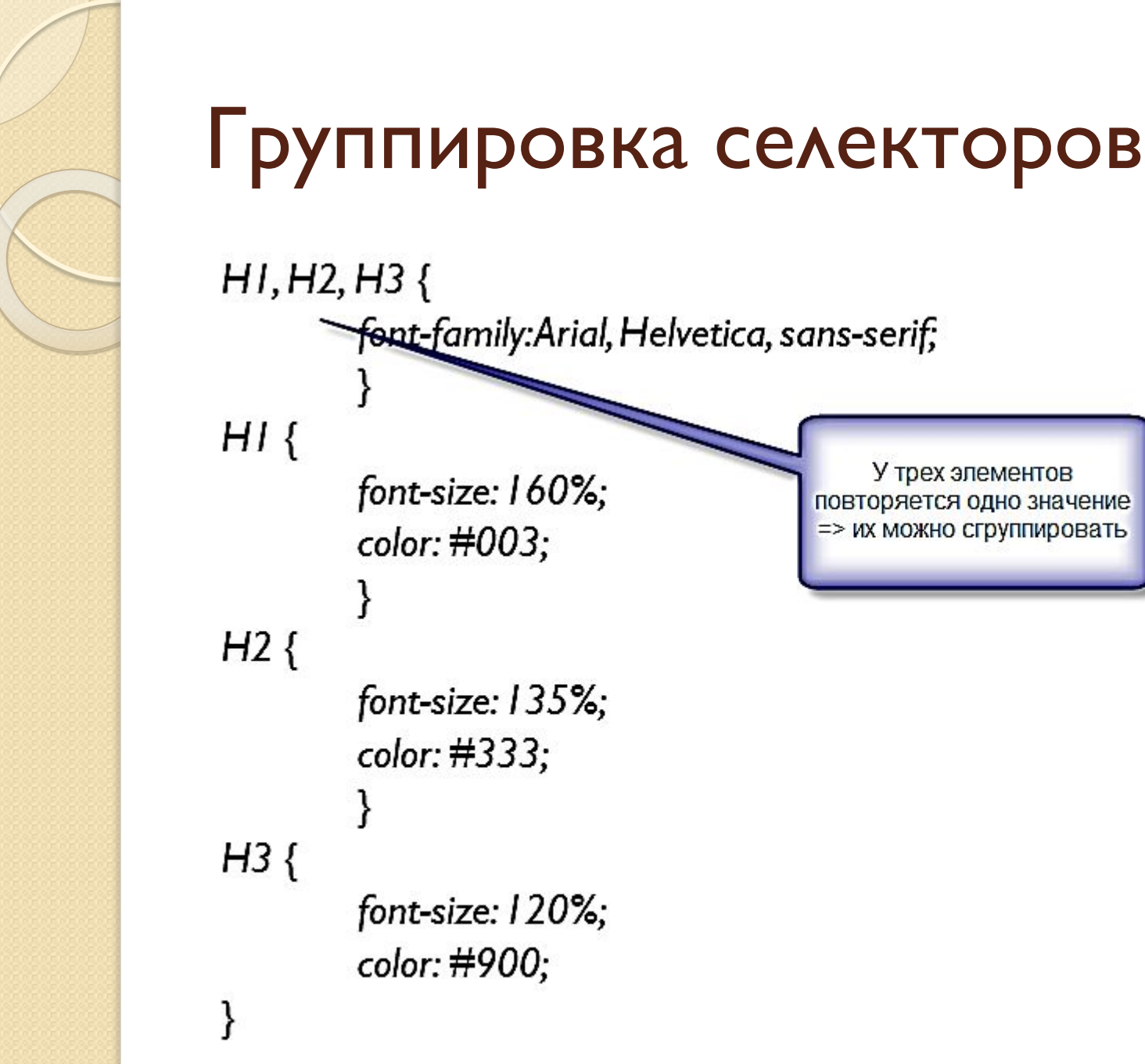

#### font-family:Arial, Helvetica, sans-serif; У трех элементов font-size: 160%; повторяется одно значение => их можно сгруппировать color: #003; font-size: 135%; color: #333; font-size: 120%; color: #900;

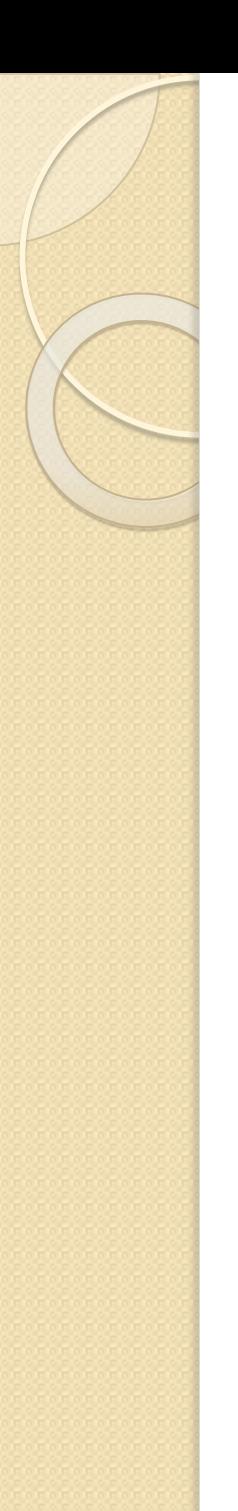

#### Единицы измерения

Для задания размеров различных элементов в CSS используются абсолютные и относительные единицы измерения.

- <u>● Абсолютные</u>: in (inches, дюймы), cm,  $\overline{\mathbf{m}}$ **m, pt** (points, пункты, 1pt =  $1/72$  in ~ 0,35 mm),  $\overrightarrow{pc}$  (picas,  $\overrightarrow{nu}$ ,  $\overrightarrow{lp}$ , 1pc = 12pt).
- **Относительные: ет (высота** используемого элементом шрифта), ех (высота символа "х" используемого шрифта), **рх** (pixels, пиксели), %.

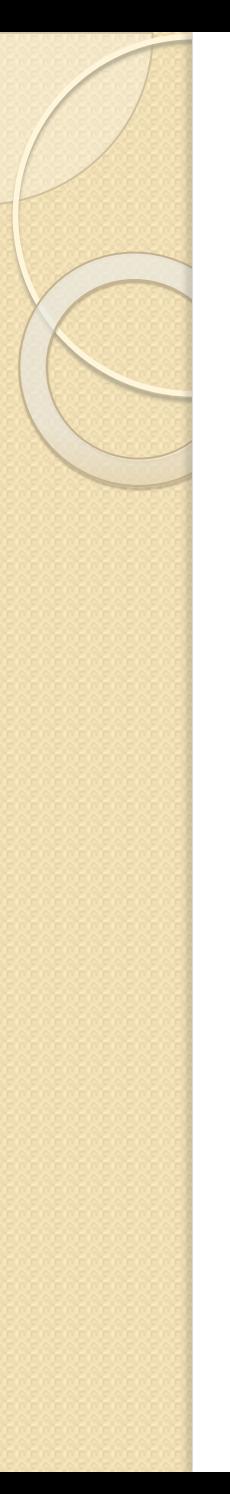

## Использование цвета

Задать цвет можно:

- по названию;
- в формате rgb;
	- $\overline{D}$

шестнадцатерично му значению.

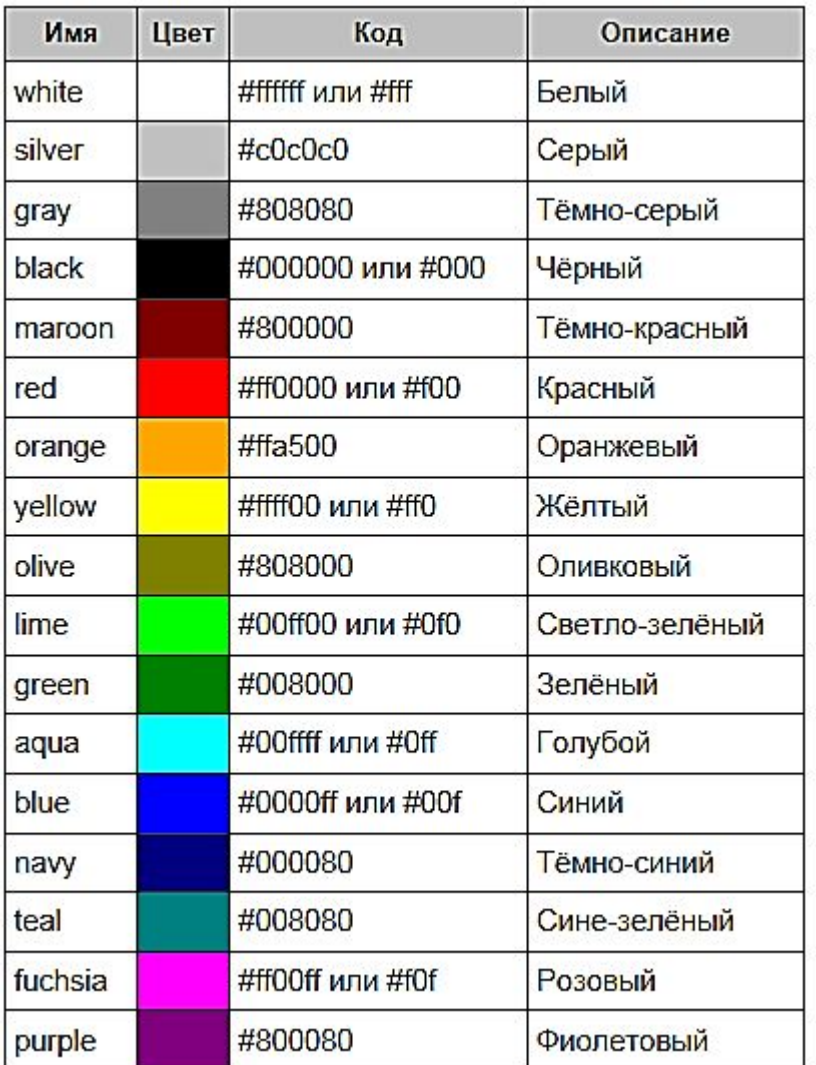

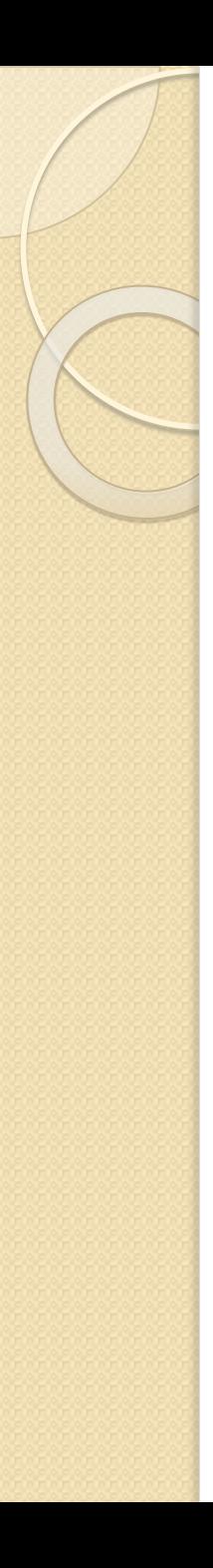

## Пример использования цвета

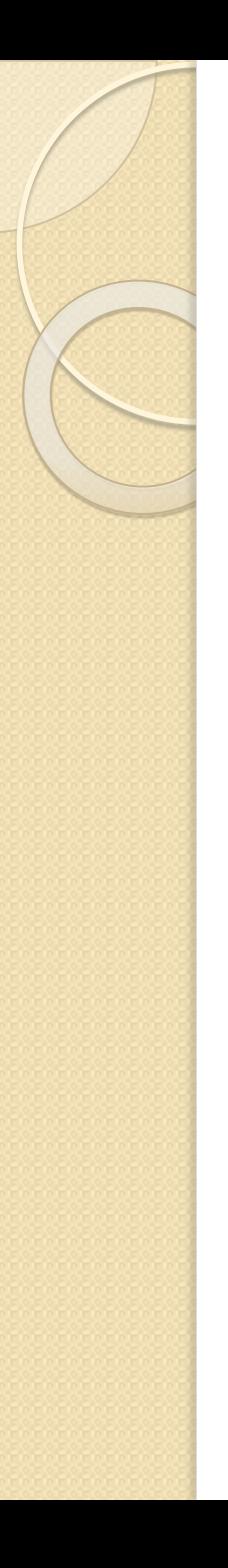

# Адреса

Адреса (URI) применяются для указания пути к файлу, например, для установки фоновой картинки на странице. Для этого используется ключевое слово url(), внутри скобок пишется относительный или абсолютный адрес файла:

body { background: url(http://mysite.ru) no-repeat; } div { background: url(images/warning.png) no-repeat; padding-left: 20px; margin-left: 200px; }

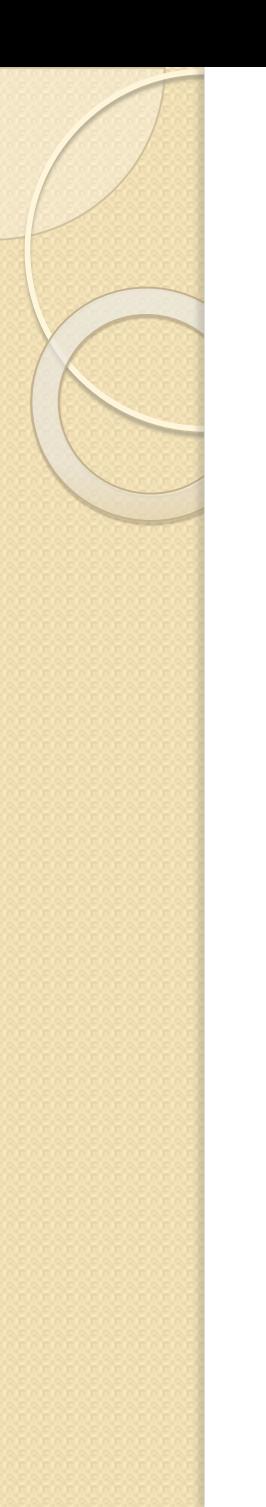

#### Наследование

Наследование - это перенос правил форматирования для элементов, находящихся внутри других. Такие элементы являются дочерними, и они наследуют некоторые стилевые свойства своих родителей, внутри которых располагаются.

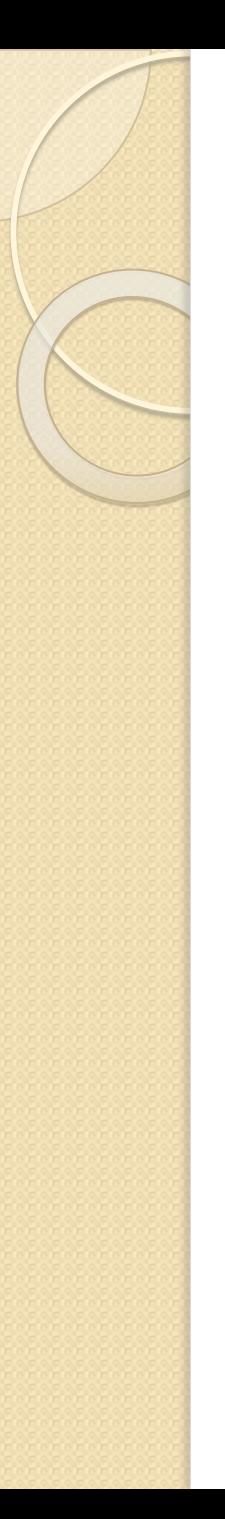

#### Пример наследования

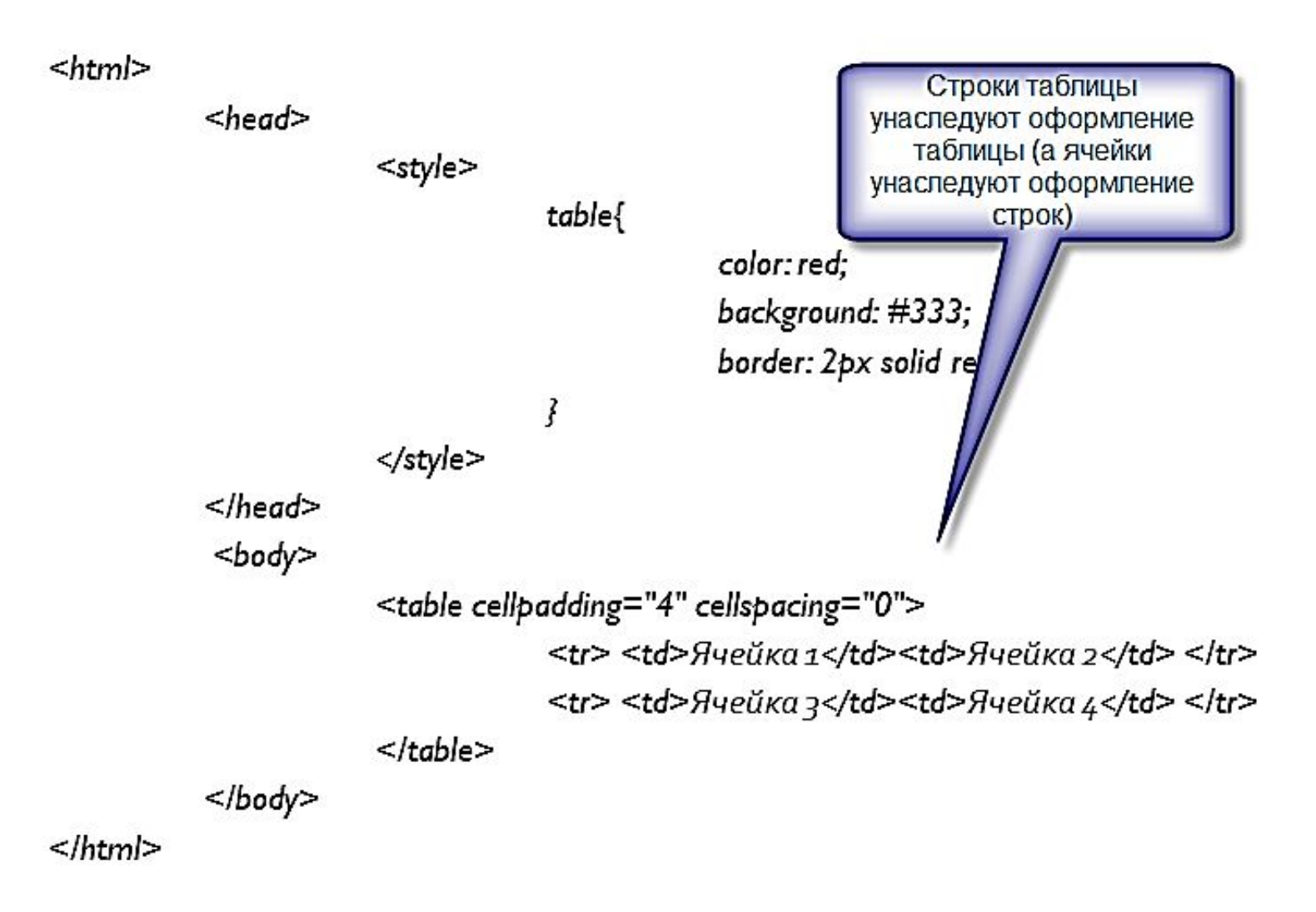

# Оформление текстовых элементов: работа со шрифтами

font-family: семейства шрифта Tип шрифта **font-family:Arial,Geneva,Helvetica,sans-serif;**

font-size: величина | % ǫǬǼǹǶюǽǸǫя ǭǰǶdzȂdzǸǫ**: xx-small, x-small, small,** medium, large, x-large, xx-large. ǹǽǸǹǼdzǽǰǶьǸǫя ǭǰǶdzȂdzǸǫ**:** larger, smaller **font-size:10px;**

**font-weight: normal|bold|bolder|lighter| ΨΗΣΛΟ ΟΤ 100 ΔΟ 900 400 = normal, 700 = bold font-style:bold;**

**font-style: normal|italic font-style:italic;**

**font: font-style font-variant font-weigth fontsize font-family** Порядок важен. Можно все опустить, кроме font-size и font-family. **font:bold 10px Arial;**

# Оформление текстовых элементов: работа с текстом

**text-align:** left|right|center|justify **text-align:right;**

**text-decoration:** none|overline(|)underline(|)linethrough **text-decoration:underline;**

text-indent: величина|% **text-indent:10px;**

**text-transform:** none|capitalize|uppercase|lowercase **text-transform:uppercase;**

**letter-spacing: normal**|величина **letter-spacing:10px;**

word-spacing: normal|величина **word-spacing:10px;**

**white-space:** normal|pre|nowrap **white-space:pre;**

## Оформление текстовых

## элементов: оформление списков

**list-style-type:** none | circle | disc | square | decimal|lower-alpha|upperalpha | lower-roman | upper-roman **list-style-type:square;**

**list-style-position:** outside|inside **list-style-position:inside;**

**list-style-image:** none|url **list-style-image:url("picture.gif");**

**list-style:** list-style-type list-style-position list-style-image

**list-style:decimal inside;**

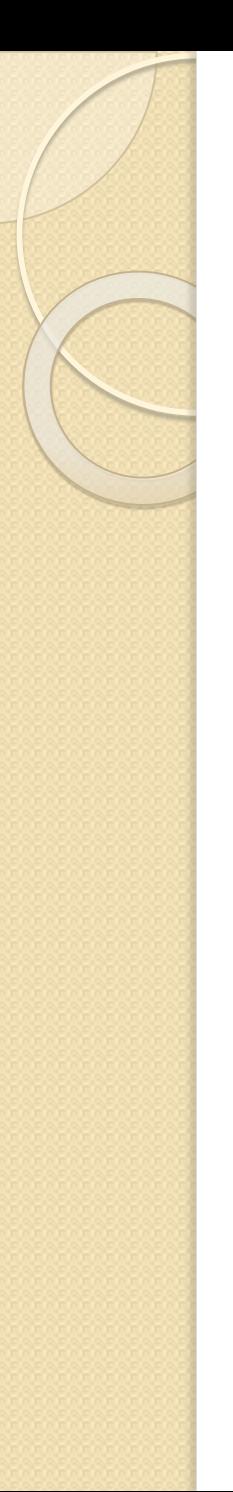

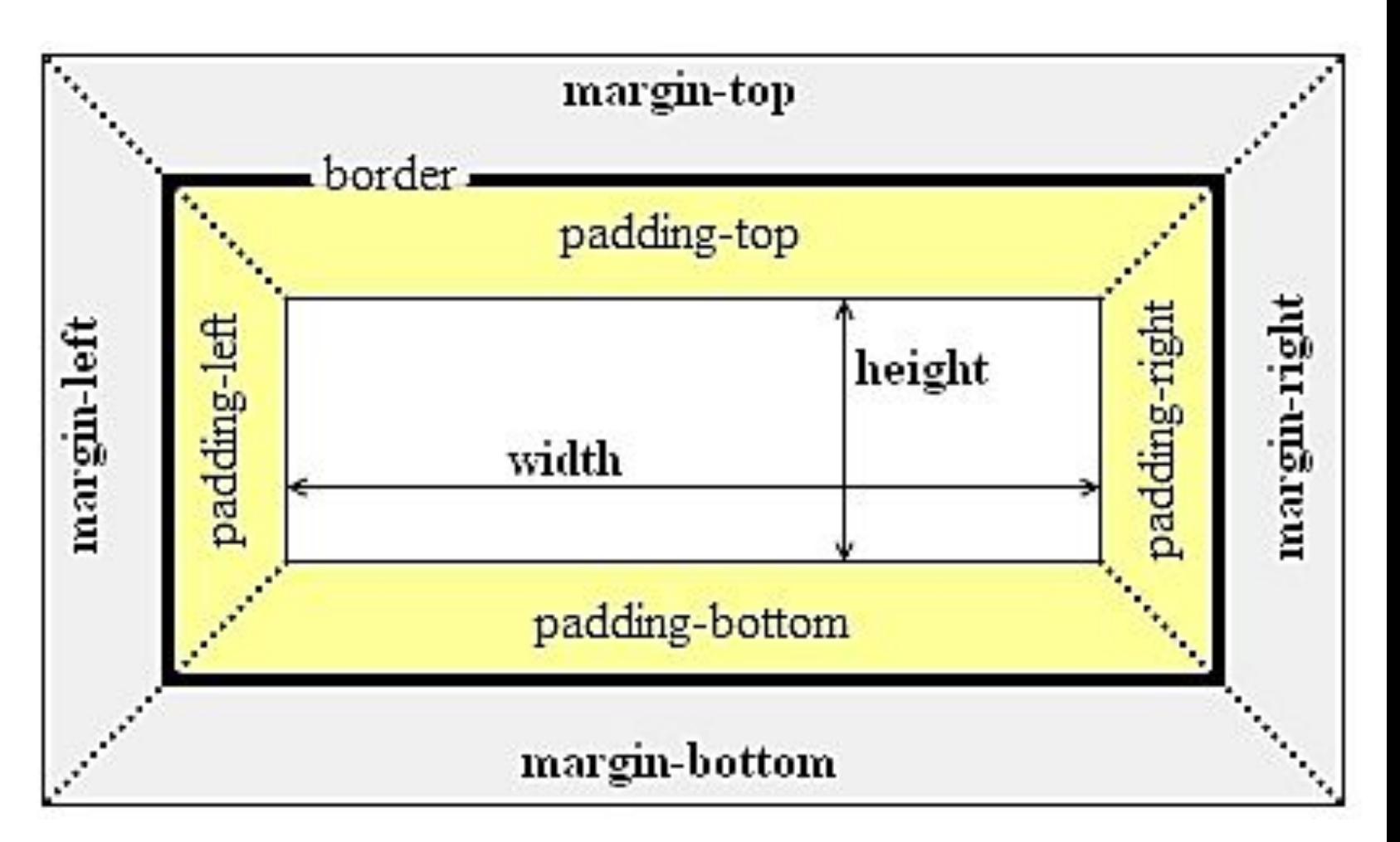

Отступы снаружи

**margin-top: auto|величина|% margin-right: auto|величина|% margin-bottom: auto|величина|% margin-left: auto|величина|%**

**margin: margin-top margin-right margin-bottom margin-left**

**margin:10px 20px 20px 30px; margin:15px; margin-left: 10px; margin-right: 5px;**

Отступы изнутри

**padding-top: величина|% padding-right: величина|% padding-bottom: величина|% padding-left: величина|%**

**padding: padding-top padding-right padding-bottom padding-left**

**padding:10px 20px 20px 30px; padding:15px;**

#### Рамки

**border-width: величина|%|(thin|medium|thick) border-color: цвет border-style: none|dotted|dashed|solid| double|groove|ridge|inset|outset**

```
border-top-(width|color|style)
border-right-(width|color|style)
border-bottom-(width|color|style)
border-left-(width|color|style)
```
**border: border-width border-style border-color**

```
border: 1px solid black;
border-left: 3px solid black; 
border-right: 1px dotted #ccc;
```